**ETE0003826** 

## **BARBER - 5.30.06007654**

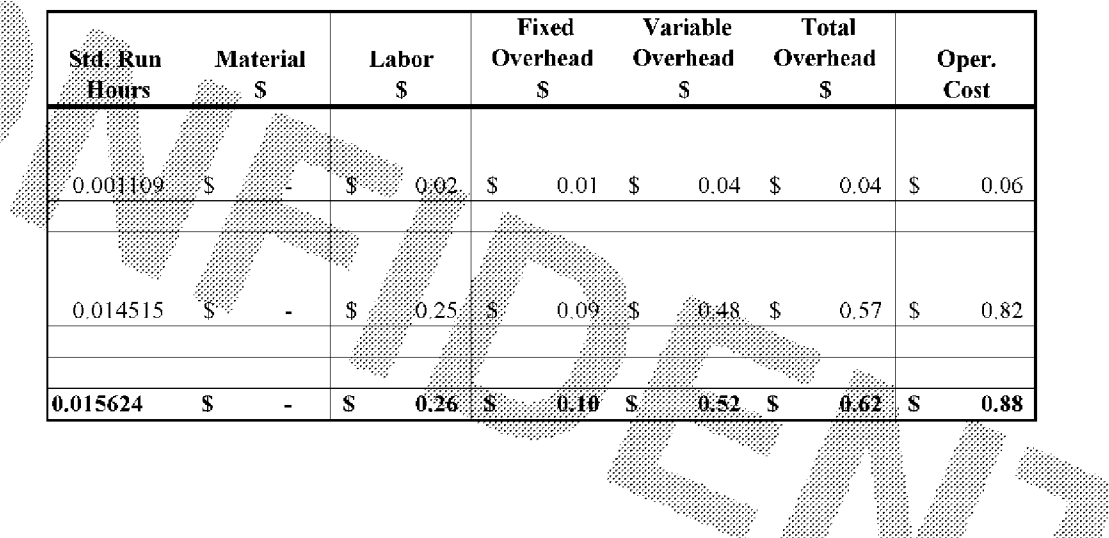

an di Kabupatén Kabupatén Jaw

-42